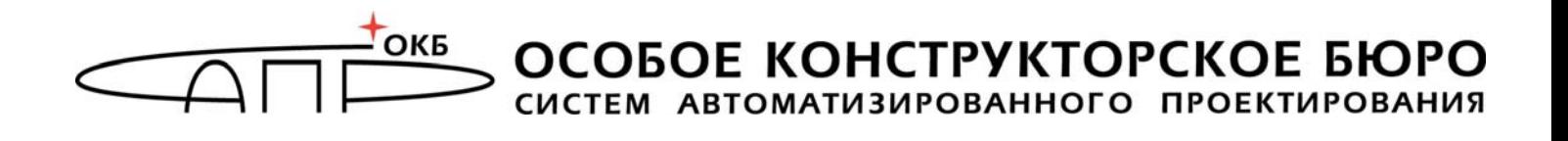

## **Модуль доверенной загрузки «Аккорд-MKT»**

# **Описание применения 37222406.26.20.40.140.082 31**

Листов 10

Москва 2021

#### **АННОТАЦИЯ**

Настоящий документ является описанием применения на изделие «Модуль доверенной загрузки «Аккорд-МКТ» (далее по тексту – изделие «Аккорд-МКТ», изделие, «Аккорд-МКТ», МДЗ «Аккорд-МКТ»), и предназначен для лиц, планирующих и организующих защиту информации с его использованием.

В документе приведены основные защитные функции МДЗ «Аккорд-МКТ», его возможности, особенности настройки и применения.

Перед установкой и эксплуатацией МДЗ «Аккорд-МКТ» необходимо внимательно ознакомиться с комплектом эксплуатационной документации, а также принять необходимые защитные организационные меры, рекомендуемые в документации.

Применение защитных средств МДЗ «Аккорд-МКТ» должно дополняться общими мерами технической безопасности.

## **СОДЕРЖАНИЕ**

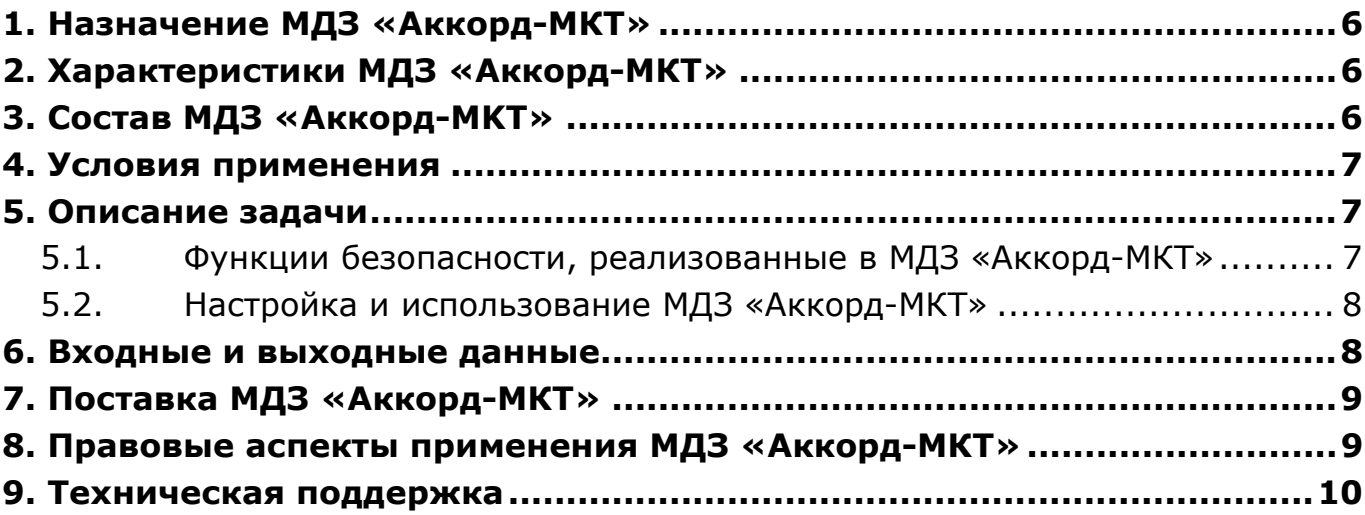

#### **ПРИНЯТЫЕ ТЕРМИНЫ И ОБОЗНАЧЕНИЯ**

*Администратор БИ (или АБИ)* – администратор безопасности информации, привилегированный пользователь – должностное лицо, имеющее особый статус и абсолютные полномочия (супервизора). Администратор БИ планирует защиту информации на предприятии (учреждении, фирме и т.д.), определяет права доступа пользователям в соответствии с утвержденным Планом защиты, организует настройку МДЗ «Аккорд-МКТ», эксплуатацию и контроль правильности его использования, осуществляет периодическое тестирование средств защиты МДЗ «Аккорд-МКТ».

*Идентификатор* – признак пользователя, с которым зарегистрированный пользователь входит в систему и который используется системой для определения его прав, а также для регистрации факта доступа и характера выполняемых им работ или предоставляемых ему услуг.

*Ошибки* – информация, выводимая на дисплей, указывающая на неправильность действий, сбои, аварии МДЗ «Аккорд-МКТ».

*Пояснения* – в описании некоторых команд даются пояснения и рекомендации администратору БИ для использования этих команд. Пояснения выделены мелким шрифтом.

*Сообщения* – информация, выводимая на дисплей, которая сообщает о действиях, требуемых от пользователя, о состоянии программы и о нормально завершенных действиях.

## **ПЕРЕЧЕНЬ СОКРАЩЕНИЙ**

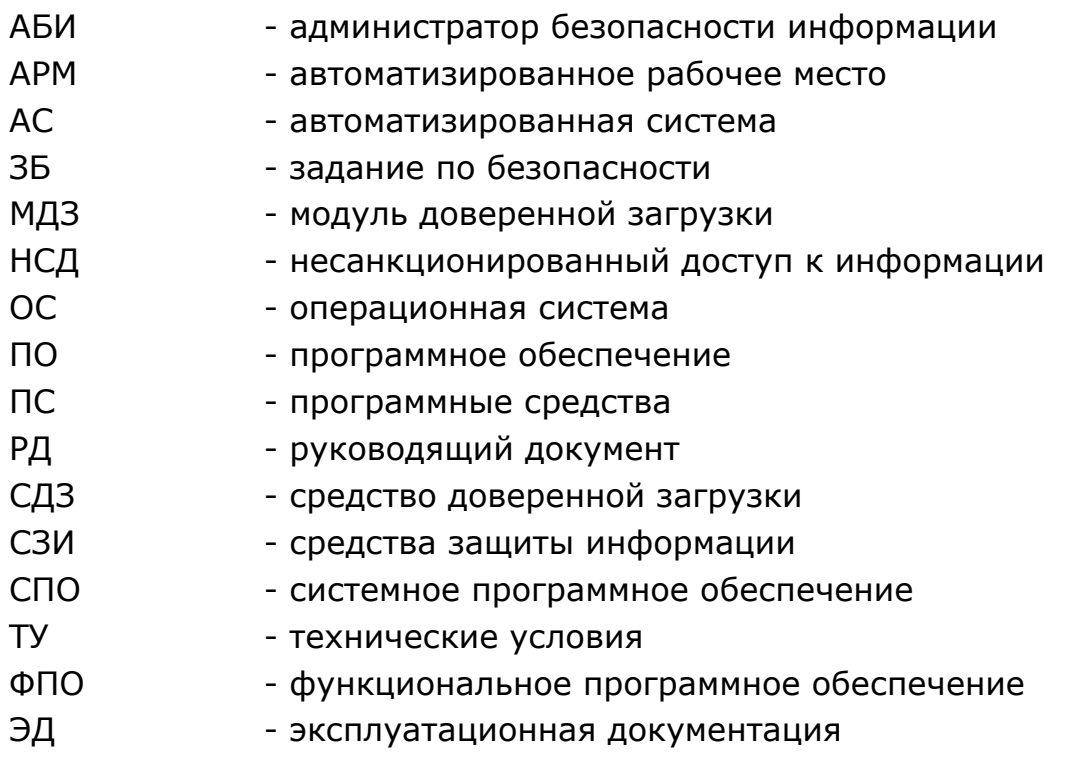

#### **1. Назначение МДЗ «Аккорд-МКТ»**

Модуль доверенной загрузки «Аккорд-МКТ» является программным средством доверенной загрузки (СДЗ), предназначенным для встраивания в базовую систему ввода-вывода (БСВВ) ЭВМ на базе процессоров с архитектурой x86\_64, обеспечения выполнения основных функций ее защиты от НСД, в том числе настройки, контроля функционирования и управления защитными механизмами.

### **2. Характеристики МДЗ «Аккорд-МКТ»**

МДЗ «Аккорд-MKT» обеспечивает:

- идентификацию и аутентификацию пользователей при входе в систему по уникальному идентификатору пользователя и по паролю временного действия длиной от 0 до 12 буквенно-цифровых символов, введенных с клавиатуры;
- идентификацию и аутентификацию пользователей при допуске к средствам настройки и администрирования МДЗ «Аккорд-МКТ» по уникальному идентификатору пользователя и по паролю 0 до 12 буквенно-цифровых символов, введенных с клавиатуры;
- контроль целостности данных по спискам объектов контроля;
- администрирование, включающее:
	- регистрацию пользователей и их идентификаторов;

- построение списков объектов для контроля целостности и указание режимов контроля;

- работу с журналом регистрации системных событий и действий пользователей;

- возможность резервного копирования на отчуждаемый носитель и восстановления базы данных пользователей и списка контролируемых объектов;
- регистрацию и учет системных событий и действий пользователей.

### **3. Состав МДЗ «Аккорд-MKT»**

МДЗ «Аккорд-МКТ» является программным продуктом, предназначенным для встраивания в базовую систему ввода-вывода (БСВВ) ЭВМ на базе процессоров с архитектурой x86\_64 и состоит из специального программного обеспечения средства доверенной загрузки «Аккорд-МКТ» (далее по тексту СПО «Аккорд-МКТ»).

Встраивание (прошивка) СПО «Аккорд-MKT» в БСВВ выполняется производителем изделия на этапе производства ЭВМ.

#### **4. Условия применения**

СПО «Аккорд-MKT» встраивается производителем в БСВВ ЭВМ на этапе изготовления и функционирует в ее составе.

МДЗ «Аккорд-МКТ» предполагает возможность эксплуатации на ЭВМ любой операционной системы, поддерживающей файловые системы: FAT16, FAT32, NTFS, Ext2, Ext3 и Ext4.

Для корректной работы МДЗ «Аккорд-МКТ» необходимо обеспечить функционирование на ЭВМ только BIOS UEFI. Это достигается, например:

- использованием ЭВМ без модуля поддержки совместимости CSM;
- установкой в ЭВМ BIOS без модуля поддержки совместимости CSM;
- отключением в SetupBIOS модуля поддержки совместимости CSM и установкой пароля на вход в BIOS;
- устранением векторов угроз, связанных с модулем поддержки совместимости CSM, посредством его исключения из образа BIOS;
- иными способами на усмотрение эксплуатирующей организации.

#### **5. Описание задачи**

#### **5.1. Функции безопасности, реализованные в МДЗ «Аккорд-МКТ»**

В МДЗ «Аккорд-МКТ» реализованы следующие механизмы безопасности:

- механизм идентификации и аутентификации пользователей;
- механизм контроля целостности данных по спискам объектов контроля;
- механизм регистрации и учета системных событий и действий пользователя (работы с журналом регистрации событий);
- механизм администрирования МДЗ.
	- 1. Механизм идентификации и аутентификации пользователей.

Идентификация пользователя МКТ производится по логину пользователя, а аутентификация – по паролю, введенному с клавиатуры.

2. Механизм контроля целостности данных по спискам объектов контроля.

Контроль целостности реализуется до загрузки ОС с помощью хэшфункции. В случае совпадения значений с эталонными происходит дальнейший процесс загрузки ОС, в противном случае загрузка приостанавливается.

3. Механизм регистрации и учета системных событий и действий пользователя (работы с журналом регистрации событий).

МДЗ «Аккорд-МКТ» осуществляет регистрацию и учет следующих системных событий и действий пользователей:

- начало сеанса пользователя;
- прохождение процедуры идентификации/аутентификации пользователем;
- создание журнала системных событий и действий пользователей;
- изменение полномочий пользователей;
- нарушения, выявленные в рамках контроля целостности данных по спискам объектов контроля.
	- Журнал регистрации событий содержит следующую информацию:
- дата и точное время регистрации события;
- имя пользователя, совершившего событие;
- тип операции;
- результат события.

4. Механизм администрирования МДЗ «Аккорд-МКТ».

Администрирование МДЗ «Аккорд-МКТ» может проводить только пользователь, зарегистрированный в группе «Администраторы». Состояние настроек изделия однозначно определяет режим функционирования МКТ.

#### **5.2. Настройка и использование МДЗ «Аккорд-МКТ»**

Настройка и использование МДЗ «Аккорд-МКТ» осуществляется, как правило, специалистами Заказчика (Потребителя) в соответствии с требованиями эксплуатационной документации.

Настройка МДЗ «Аккорд-МКТ» включает в себя:

1)Регистрацию администратора БИ (супервизора) (подробнее см. «Руководство администратора», входящее в комплект поставки МДЗ «Аккорд-МКТ» (37222406.26.20.40.140.082 90)).

2)Регистрацию пользователей и настройку защитных средств МДЗ «Аккорд-МКТ»– см. «Руководство администратора» (37222406.26.20.40.140.082 90).

#### **6. Входные и выходные данные**

Входными данными для МДЗ «Аккорд-МКТ» являются:

- идентификатор пользователя;
- пароль для входа в МДЗ «Аккорд-МКТ»;
- параметры подсистемы контроля целостности МДЗ «Аккорд-МКТ», реализующие защитные функции контроля целостности данных по спискам объектов контроля;
- параметры настройки системного журнала регистрации событий «Аккорд-МКТ»;
- параметры подсистемы администрирования.

Выходными данными для МДЗ «Аккорд-МКТ» являются:

- готовые списки файлов и программ пользователя, по результатам анализа которых выносится решение о прохождении процедуры контроля целостности;
- результат, выносимый подсистемой идентификации и аутентификации пользователей;
- файлы логов, формирующиеся по результатам работы системного журнала регистрации событий «Аккорд-МКТ»;
- списки пользователей МДЗ «Аккорд-МКТ» с определенными для них параметрами учетных записей, сформированные в результате работы подсистемы администрирования.

#### **7. Поставка МДЗ «Аккорд-МКТ»**

МДЗ «Аккорд-МКТ» поставляется в комплектности, соответствующей техническим условиям (ТУ 26.20.40.140-082-37222406-2019).

#### **8. Правовые аспекты применения МДЗ «Аккорд-МКТ»**

МДЗ «Аккорд-МКТ» и сопутствующая документация защищены Законом России об авторских правах, а также положениями Международного Договора.

Любое использование МДЗ «Аккорд-МКТ» в нарушение Закона об авторских правах или в нарушение положений ЭД на МДЗ «Аккорд-МКТ» будет преследоваться в установленном порядке.

#### *Авторские права на МДЗ «Аккорд-МКТ» принадлежат ОКБ САПР.*

Разрешается делать архивные копии специального программного обеспечения МДЗ «Аккорд-МКТ» для использования Потребителем, который приобрел МДЗ «Аккорд-МКТ» в установленном порядке.

Ни при каких обстоятельствах поставляемое специальное программное обеспечение не распространяется между другими предприятиями (фирмами) и лицами.

Удалять в продукции ОКБ САПР уведомление об авторских правах не допускается ни при каких обстоятельствах.

При необходимости применения средств МДЗ «Аккорд-МКТ» для других целей решение этого вопроса возможно только при наличии письменного согласия разработчиков.

Отметим, что предыдущие ограничения не запрещают легальным пользователям распространять собственные исходные коды или модули, связанные с применением специального ПО для МДЗ «Аккорд-МКТ». Однако тот, кто получает такие исходные коды или модули, должен приобрести собственную копию нашего специального ПО, чтобы на законном основании использовать его и иметь сертификат соответствия.

Относительно СПО и документации, поставляемых в составе МДЗ «Аккорд-МКТ», ОКБ САПР гарантирует их исправность в соответствии с гарантийными обязательствами, указанными в Формуляре.

При обнаружении ошибок или дефектов пользователь направляет подробную рекламацию в ОКБ САПР в установленном порядке. При этом обязательным является наличие корректно заполненного формуляра на МДЗ «Аккорд-МКТ».

МДЗ «Аккорд-МКТ» поставляется по принципу «as is», т.е. владельцы авторских прав ни при каких обстоятельствах не предусматривают никакой компенсации за дополнительные убытки пользователя, включая любые потери прибыли, потери сохранности или другие убытки, вследствие аварийных ситуаций или их последствий, убытки, которые могут возникнуть из-за использования или невозможности использования нашей продукции.

При покупке и применении МДЗ «Аккорд-МКТ» предполагается, что покупатель знаком с данными требованиями и согласен с положениями настоящего раздела.

#### **9. Техническая поддержка**

В случае необходимости консультации АО «ОКБ САПР» предлагает без дополнительной оплаты с понедельника по пятницу с 10-00 до 18-00 (по московскому времени) обращаться по телефонам:

+7 (495) 994-49-96 +7 (495) 994-49-97 +7 (926) 762-17-72

или по адресу электронной почты help@okbsapr.ru. Наш адрес в Интернете http://www.okbsapr.ru/.